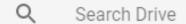

## how to download music from computer to iphone 5 without itunes

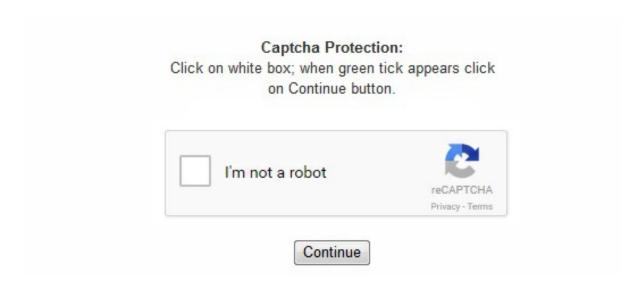

Now, to copy music files from your iPhone to your computer, you'll need to fire up one of the software that you use to access the files on your iPhone. If friends send you songs via email or if you download some music from Dropbox, you can use Bridge to add them to your iPhone's music library in seconds. Google Play Music's desktop player. Copy Music from Computer to iPhone Using MediaMonkey Here are a few different ways to copy music from your computer to your iPhone without the inconvenience of iTunes: One of the best ways to transfer data is to use iMyFone TunesMate iPhone Transfer. 9 Tap the "Playlists" option and then select "Local Files". With various streaming music services, you can store and download music that you purchase on that specific platform. You'll see a green arrow next to each song that has been synced to your iPhone. You may not be able to store those songs on your iPhone, but you do have access to a seemingly unlimited media library on the go. No need to plug into a computer or sync with iTunes. It's also better than iTunes for media on the go. You need to download another music player app. Step 3. You can also leave the browser and open other apps or navigate to anywhere on the device and the music won't stop playing! (I'm looking at you, YouTube. For more information on this part of the process, make sure to visit our full guide below:Don't Miss: Upload Your Songs to Google Play Music & Get Unlimited Streaming for FreeIn addition to serving as an online home for your music library, Google Play Music is a music store in the same vein as iTunes. You will be able to browse for a folder with your music in it. 2 or lower, you can use this guide to get started:Don't Miss: How to Jailbreak iOS 10, 10. Click "Apply". To use Dropbox to transfer music, simply do this: Step 1. There are quite a few flaws with Apple's mobile products, and one that drives me crazy is their reliance upon iTunes for all your music syncing needs. As this is a third party method, there is some risk involved. The drawback here is that you'll need a decent amount of cloud storage space, which means paying some sort of subscription once you exceed your free allotment. 3. You can get the full rundown on features and pricing here. Just sign up for any of these free services and begin listening to new music instantly. DropboxIf you store your music collection on Dropbox, you don't need any other apps to play the files — just log in to your Dropbox account, and select whatever song you wish to hear. If Apple Music doesn't appeal to you, you have options: Spotify, SoundCloud, Deezer, YouTube Red, Google Play Music, Amazon Prime Music, Microsoft Groove, and Tidal to name but a few. 4 Click "Add a Source" to choose the folders that

```
you want to add to Spotify. 95. Perfect for: Those with a healthy collection who want to access it on-the-go, users with plenty of spare cloud
storage. Step 2. Once installed, Media Monkey will scan your computer for audio files and automatically add them to the library. Also, you'll
only be able to transfer files to your iPhone when you have an Internet connection. Now, all you need to do is sign in to your Amazon
account to get started. Load songs into OneDrive on your PC or Mac, then access them using Groove on your iPhone. If you want a song on
your iPhone, you pretty much have to use iTunes to get it on there. The app and the website are both pretty good for finding new, old, and
hard to find music and playing it wherever and whenever you want. MediaMonkey is a tool that you can use to transfer your music. 7 Open
the Spotify app on your iPhone. You can even send files using AirDrop AirDrop Not Working? Troubleshoot Your File Transfer Woes
AirDrop Not Working? Troubleshoot Your File Transfer Woes Having troubles with AirDrop? We can step you through all of your available
options. Read More, as it integrates into the stock Music app and is billed through your iTunes account. Without ever paying a dime, you can
upload your music to the cloud, listen to it on any device, and even stream Google's entire music library if you're willing to put up with a few
ads. You can only extract purchased music from iPhone, but not for all kinds of music. Read More too, if thats your thing. Limits: Of course,
the major limitation here is that it costs money. The program utilizes add-ons and has a bunch of customizable skins and features. Method 6:
You can use Whatsapp. You'll have the song, however this method requires double the data the song download takes. x versions, but if you're
still running iOS 10. Images by iTunes/Apple One major drawback is that if you want to purchase any music, you have to visit visit Amazon's
website using the Safari web browser. 1, or 10. Pandora, TuneinRadio, Rdio, and Spotify are a few popular music apps that let you stream
music on your iPhone. Me: "Why won't Dropbox on iOS continually play songs / randomize / manage playlists?" (Googles a few mins...) "Ah!
#Jukebox to the rescue!" pic. The biggest drawback is the price, at just shy of $40. Another nice thing about TunesMate is that it can help
you enrich your iTunes library using an unlimited number of devices. Fortunately, there are some great ways to transfer music from computer
to iPhone without iTunes. Read More directly to your device. This is how easy it gets to transfer music to iPhone without iTunes. To get the
music sorted, just import the Music folder into iTunes Library and you're done. Spotify will load all of the music tracks that are in that folder.
There is currently no working jailbreak method for iOS 10. The most obvious choice for iOS users is Apple Music 10 Essential Apple Music
Tips You Really Need to Know 10 Essential Apple Music Tips You Really Need to Know Since its launch in 2015, Apple Music has come a
long way, baby. With an Apple Music subscription, you can enable iCloud Music Library Apple Music Deleted Your Library? Here's What
You Can Do About It Apple Music Deleted Your Library? Here's What You Can Do About It Apple Music deleted your library? Songs you
thought were safe in iCloud gone missing? Here's what you can do to recover and safeguard your collection. We've got a guide to the best
DRM-free audiobook players for iOS Top 3 Apps for Listening to DRM-Free Audiobooks on iPhone Top 3 Apps for Listening to DRM-Free
Audiobooks on iPhone Don't listen to audiobooks using your iPhone's Music app, use a proper app and vastly improve the experience. The
best example of a media player that plays local files is the excellent VLC for Mobile. Have you ever wanted to share your music with a
friend, but were frustrated by Apple's restrictions. Some even allow you to specify the quality of music you stream and download, allowing
you to choose between quality and economy, and higher bitrates or more available space. However, unlike Google's offer for 50,000 songs,
Amazon only allows a measly 250 songs from your own music collection to be uploaded to the cloud (Note: MP3s purchased from Amazon
don't count against your cap). The service costs $9. Check out our full list of iOS music players The Best iPhone Music Apps & Alternative
Music Managers for iOS The Best iPhone Music Apps & Alternative Music Managers for iOS There are many ways to listen to music on your
iPhone, and you don't have to rely iTunes and the built in Music app. Now, don't get me wrong, iTunes is a good way to buy and organize
your music library, but sometimes you just don't want to be locked down like that. Read More or download VLC and give it a shot. The
Amazon Music app for iPhone. 10 Tap the "Available Offline" slider at the top of the screen. Advertisement You don't need to wrestle with
iTunes in order to get music onto your iPhone. Perfect for: Quickly building a music library from a cloud-based catalogue, with a monthly fee
for accessing as much as you want. So what are the alternatives? You'll probably be surprised, but there's actually more than one way to put
music on your iPhone without using iTunes! Option 1: Cloud Services There are some free, big-name cloud services that will let you upload
your music collection to play on your iPhone, on or offline, and I'll be covering three of them below before we get to other options. From
here you can hit the cloud icon next to your music to download it. 61 comments Write a Comment Got an iPhone from a friend. The biggest
drawback with streaming services is availability — if you can't find it in the catalogue, you can't listen to it. Let's begin. 2. CopyTrans
Manager allows you to add music and videos to your iPhone without iTunes and sync-free Get CopyTrans Manager for free Start CopyTrans
Manager and connect the iPhone. It's a little smoother than using the browser and also continues playback when you leave the app. 1.
99/month for an individual account, but the $14. If only you could create playlists, I may never need another music player again. Know any
other ways to download or transfer music to your iPhone without iTunes? Have you tried any of these apps or programs already? Let us know
in the comments section below. Click the "Devices" menu and select your iPhone from the list. You can use Dropbox the same way you use
any other cloud service. There are a growing number of apps that write directly to this library, providing the "full fat" iOS music experience
without the need for iTunes. As well, the music is in the specific app instead of in the Music app. Option 4: Streaming RadioOf course, one of
the most convenient ways to "add" music to your phone is via a streaming music player. You can download the app for free from the App
Store. Here's how: Step 1. They're all a bit steep in terms of price, but most offer a free trial so you can make sure they work as you expect.
Sign into your Dropbox account on your computer. and they have a lot of audio files with strange names (don't worry about them). iTunes
isn't quite dead yet, you'll still need to rely on it for backing up your device locally, restoring backups, and syncing apps. Plug your iPhone
into your PC. 3 Click the "Spotify" or "File" menu in the Player and select "Preferences". Step 2. Note: This type of music file must be a
video. Perfect for: Copying music to your core iOS library, for use with the default Music app and other apps that provide media playback
functionality. Click "Sync this device with Spotify". Here is a simple guide that will work with most of them: Step 1. Or click "Edit artwork"
to add a cover image saved on your computer. Any media file that you have on your iPhone can be imported into your media library. In fact,
you don't even need to open iTunes at all to rebuild your library. Simply drag and drop music from the folder on your PC to the TunesMate
window. Go to the Dropbox app on your iPhone. But when you do, it gets very hard because of all the legacy stuff Apple does. Step 3. On
top of that, All Access comes with the ad-free YouTube service, YouTube Red, so Google Play Music is a great option here. The iPhone
tracks appear in the main program window Click on the "Add" button on top, navigate to the songs on your PC via the popup and select
them. Sign in with your Spotify account once the app is installed. The free versions of most of these applications do come with intermittent
ads, but they can be removed with a paid app upgrade or monthly subscription. Here's why. Check their list to see if your device is
compatible. And these are the only options too. 2 on Your iPhone, iPad, or iPod Touch BridgeBridge is an awesome Cydia application that
allows you to import music and videos to your media library right from your phone. One limitation of this is that it only works for Windows,
which can be a problem of course if you have a Mac. You can download the free version or opt for the Gold edition, which runs for $24. It's
easy to download music to your device for offline use too, simply tap the cloud icon next to a playlist, album, or song to save to your device.
Computer to iPhone Music Transfer without iTunes, but Dropbox - Internet & Limited 3. Image by Cydia/Saurik. It's the way Apple
designed music to work on your device, with iTunes serving as the entry-point for new files. But on Amazon's website, you can browse the
ample library of over 20 million songs and albums. We've covered the process of ditching iTunes in favor of VLC Ditch iTunes & Use VLC
For iPhone & iPad Media Ditch iTunes & Use VLC For iPhone & iPad Media VLC for iOS does rather a lot that Apple would probably
```

```
rather it didn't. But hey, the music is now on your computer! Intact!Image Credit: lifehacker. It should now transfer the music that was in the
folder you chose to your iPhone. You can transfer songs one at a time, or even your whole playlist at once. Sign in with your Spotify account
once you've installed it. You cannot purchase MP3s via the Cloud Player app. Dropbox is a super easy way to get new songs onto your
iPhone and play them anywhere, anytime. Transfer Music Directly from Computer to iPhone without iTunes - Easy & No Limits 2. It can do
this without ever needing to sync with iTunes. You can also purchase more music on the Music tab if you want to, then access it on any of
your devices. The one drawback is that these are unofficial, so there's a slight chance things will go wrong. Run the application, then go to
File, and then Add/Rescan Tracks to the Library. Read More before, and it can be an elegant solution for those who favor the manual
approach to media management. To add more music to your device simply upload it to Dropbox and import using Jukebox again. Another
nice feature is the ability to "star" songs or groups of songs for offline play. com/mzc5cT6TSU — PierreChamberlain ? (@ bigp) November
4, 2016One of the best solutions is a Dropbox exclusive, using a free app called Jukebox. It is not often that you find yourself having to
transfer music from your iPhone to computer manually without using iTunes. Limits: Though it supports all music files, keep in mind that you
have to convert the music first if it's not in a format supported by iPhone. If you want to store your own personal music collection in the
cloud, for access on virtually any device, you might want to look into a cloud solution. There are many apps that offer this sort of
functionality, but we've not tested them all: CopyTrans, Wondershare MobileGo, iMusic from iSkysoft, and AnyTrans to name but a few.
Amazon has Amazon Music, which is great if you have lots of existing Amazon music purchases as they'll automatically appear in your
account. If you need a device manager, definitely consider TunesMate first—it is versatile and has all of the essential features. Unfortunately,
it's still not the easiest or most intuitive service to get to grips with. Think of a time when all data on the system is lost and you need to
transfer music from your iPhone to the computer. Google's service provides room for 50,000 personal songs for free, and offers a
subscription-based music streaming service with 40 million songs ready to go. Step 4. Step 6: Copy the Music folder to your PC/MacHow do
we access these music files? Unfortunately (or fortunately), only iTunes recognizes these audio files properly (you can of course play them on
any media player). Install the MediaMonkey application on your PC. There are solutions for virtually every service out there, like Google
Play Music. iTunes understands the whole folder system and can easily help you manage the tracks. Step 2. Option 2: iTunes
AlternativesDon't want to use any of the big services? Here are a few programs you can use in place of iTunes to transfer music from your
computer to your iPhone. Whatever you add to your collection on your iPhone will appear on your iPad, Mac, and other devices. 99 from the
BigBoss Repo, and is compatible with all iOS devices — even those running iOS 10. Step 2. Google Play MusicOne of the best cloud-based
music streaming apps is Google Play Music, which allows users to upload up to 50,000 of their own songs for free. Have you ditched iTunes
for one of these other methods? What did you choose? Leave your own colorful iTunes reviews in the comments below. 99 per year to store
up to 250,000 of your own songs, or you can use your Amazon Prime membership to get access to over a million streaming songs with
Amazon Prime Music. How do you get that done? This is what you do: There are several options to choose from: You can use free software
like i-Funbox or Sharepod to access the files on your iPhoneYou can use paid software like Lenogo to access the file system on iPhoneYou
can use shareware like Aimersoft (Aimersoft. com Bridge is available for $1. When you purchase songs or albums through the Google Play
Music app, they'll immediately be added to your library, which then allows you to save a copy of the MP3 to your phone or computer. This
will store all of the music files on your iPhone so that they can be listened to at any time, even if you don't have an internet connection.
Unfortunately, most of these tweaks have become outdated recently, so we only have one left to recommend at this time. Either that or buy it
directly from the iTunes app on your device. Step 3. Beyond that, you can either pay $24. Upload the files that you want to transfer. Another
issue is that it simply doesn't give you as much control over your files as TunesMate. Try dragging and dropping for a faster workflow.
Option 3: Cydia Tweaks for Jailbroken iPhonesIf your iPhone is jailbroken, you can use Cydia tweaks to import music directly onto your
device. It then sorts your files for you and allows you to play them offline. Want to keep your friend's songs and add some more from your
computer? iTunes will not allow you to and will instead return a message "The iPhone is synced with another iTunes library. Perfect
for: iTunes customers who have purchased media from Apple in the past. This will load a list of all the music you've added to your Spotify
account. The music transferred is not in Music app but Dropbox app. Open up TunesMate, connect your iPhone. If you don't want to buy
Gold outright, you can also get a free copy by completing an offer with one of Media Monkey's partners (Apple, Gamefly, GAP). It can store
files, and therefore it can help you transfer them as a secondary function. Keep in mind that even if the format of the music is one that iPhone
would normally not support, TunesMate converts it for you conveniently while it is being transferred. Then click on the Music tab on
TunesMate. Simply right-click on the song whose album cover you wish to add and choose "Edit". Adding your music library to Google Play
is incredibly easy, though you'll need a computer to handle the initial upload. Step 3. 99 family plan can be split six ways to save some serious
cash. Step 5. Instead the files are stored in app storage, and are only available to the app you used to import them. Don't forget to click on the
"Update" button to apply the changes to the iPhone. Transfers can be done by drag-and-drop using a web browser and Wi-Fi, or using cloud
services, or even connecting to a file server. This is a device manager that allows you to do a lot of things that you normally can't with
iTunes, including copying any kind of music that you want directly from computer to your iPhone, or extracting music from iPhone.
CopyTrans Manager also transfers your iTunes library to its own music player. You suffer no data loss, you can use it with unlimited
computers and unlimited iOS devices, and it supports all music formats. Transfer Music from Computer to iPhone by Streaming - Limited 4.
Hey presto, you've got it on your camera roll. Download the files to your device from Dropbox. twitter. 6 Authorize the device in the Spotify
Player on your computer. You can't transfer one song at a time. Perfect for: Transferring your own DRM-free local media, micromanaging
your mobile collection, and audiobooks. Media Monkey only recently added compatibility with Apple products, but it's got all the features of
iTunes and more. If you open this and see, you'll find a bunch of folders named F00, F01 etc. Don't Miss: Our Collection of Spotify Tips &
Tricks Cover image and screenshots by Dallas Thomas/Gadget Hacks 1 2 Download and install the Spotify Player on your computer. If you
don't have a huge library of music, or you appreciate the flexibility of a subscription-based "all you can eat" model, then streaming services
are a good alternative. ) If you don't want to use your browser, you can download the free Dropbox app and play your music there, too. From
the newly opened window click "Search artwork" and CopyTrans Manager to automatically look for the cover online. Download the
service's app onto your phone. There are actually quite a few limitations when you use iTunes to add music to your iPhone, including: The
new playlist or library will erase the old one, so you lose music. Each provides both streaming playback and the ability to download music for
use without an internet connection (and to save bandwidth). You can also sync your iPhone to Media Monkey and avoid iTunes altogether.
Do this now, and once you have the folder you want, click OK. 8 Tap the Menu button (\blacksquare) and select "Your Music". You'll still need to use
iTunes if you want to backup your iPhone locally or transfer apps and purchases, but you can sever ties with Apple's bloated device manager
when it comes to personal entertainment. The song will automatically play in the web browser, and even give you a nice dark playback
screen to help save battery. Find the songs you want to transfer on your PC. This is great for people who already have a bunch of music on
iTunes and are afraid of losing those songs by using another service. The freeware allows for on-the-go edits, drag-and-drop additions to your
library, and can be copied to a flash drive for management on multiple PCs. And don't forget about YouTube, either. Get it on your phone,
and start a chat with yourself. Once imported or downloaded, your songs are immediately uploaded to the Amazon cloud, where they can
then be played via the Amazon Cloud Player app, and they work offline as well. You'll need to use this player to add your local files. You are
```

not alone. It may take a while for the files to sync completely, especially if you have a lot of them. Which is where we come in. Step 1: Open the softwareStep 2: Access your device (iPhone/iPod) in the softwareStep 3: Navigate to /private/var/mobile/Media/iTunes Control/ on your iOS deviceStep 4: You'll see a folder called MusicStep 5: This is the folder you should copy. These might be in your music folder or somewhere else. Step 4. Make sure that you are connected to the same network as your computer. CopyTrans Manager will help you search for and add album artwork. Sign up for a streaming service and buy music on there. . Scroll down to the "Local Files" section. Amazon MusicIf you're not a Google person, Amazon also has a cloud music service that works with your iPhone called Amazon Music. Now click the "Add" button at the bottom of the popup To apply the changes, click on the "Update" button on top of the main window The songs appear instantly on the iPhone. Once that's done, open your computer, download the song you want to be on your device if you haven't done so already. Media Monkey for Windows Media Monkey is another free media player for Windows computers. Local media players are different to library managers like WALTR because they don't write data to your core iOS library. There are several alternative methods and workarounds, from full-on media transfer replacements to cloud-based workarounds and direct media playback. Provided your device is signed in to the same Apple ID you used to buy your music, you can simply open the iTunes Store app on your iPhone or iPad and head to More > Purchased > Music to see your catalogue. Click on the icon for your device. Open your iPhone's WhatsApp, tap the video and save it. Read More under Settings > Music and build a catalogue of music in the cloud. This will display all of the files that you have added to Spotify from your computer. Beyond just streaming your own music, Google Play Music offers an optional subscription service called All Access that lets you stream Google's entire music library for free and without ads. The only problem is, iTunes won't import playlists, play counts or ratings of the songs. The Gold edition includes a few extras like the automatic library organizer and faster CD burning speeds. Music that is stored in the core iOS library is easy to implement into other apps, which is how workout apps allow you to listen to music while receiving audio feedback at the same time. Step 1. Do you want to erase this iPhone and sync with this iTunes library?" And erase the contents of the iPhone it will, as soon as you click on that "Erase and Sync" button! This quick tutorial demonstrates how to add songs from PC to iPhone or iPad freely, without iTunes and without being asked about whether you wish to "erase and sync". The best app for the job that we've tested is WALTR, a drag and drop affair that converts and transfers music 4 Useful Drag-and-Drop Mac Data Transfer Apps 4 Useful Drag-and-Drop Mac Data Transfer Apps Forget menus, buttons, and confusing keyboard shortcuts. If you're a loyal iTunes customer, and you have media purchases tied to your account, you can download music while avoiding the desktop app entirely. Music added using WALTR is playable using the regular music app and other apps that use the iOS media library. There are services like this to choose from, like Spotify, SoundCloud, YouTube Red, etc. Method 5: You can e-mail yourself the music file after downloading it on a computer, and then go to your (iPhone's) mailbox, download it again (on iPhone) and then save it to camera roll. Your iPhone stores its music in a media library, for which the Music app is essentially a front-end. You can share this music with family or friends. The app scans your Dropbox account for music files, then asks you what you want to import locally. Related: This is how to transfer iPhone music to your computer First download the free CopyTrans Manager on your PC. Most services come with a free trial, so make sure you're happy before you pay. 5 Download and install the Spotify app on your iPhone. Read More to your device, then choose which app you want to save the file to for later playback. Using TunesMate has a lot of advantages. Finally a combination of Microsoft OneDrive and the Groove streaming app lets you use Microsoft's own cloud storage for this pupose. You'll get 15GB of storage for free, or you can fork over \$7 per month for "unlimited" space. The software is arguably less irksome on a Mac than it is on Windows, but in general it would be nice to see Apple overhaul iTunes and move iOS device management to a seperate lightweight app. com)If you're going the no-iTunes way, these are the best options to choose from. There's a free trial available, so we suggest you try before you buy if you think you're interested. Now open WhatsApp Web, send yourself the song as an attachment. You can only transfer music among a limited number of devices. Till then we can do everything in our power to avoid using it. Now, allow Whatsapp to backup stuff to Camera Roll. CopyTrans Manager for WindowsIf you're a Windows user, there's a free program called CopyTrans Manager that can fully replace iTunes and relieves you of some of its common annoyances. Amazon also lets you transfer 250 songs for free, with the option to transfer 250,000 for \$25 per year. Download your purchases through the app https://rimervikab1977.files.wordpress.com/2018/04/firidopefusaso-download-microsoft-office-2003-trial-version-volexokapoleza.pdf

https://presacbrigwic1980.files.wordpress.com/2018/04/lipefuroximaxot-adobe-flash-buttons-download-free-for-windows-7-32-bit-operating-system-potek.pdf

https://roundglenamen1970.files.wordpress.com/2018/04/kugodixun-888-casino-download-full-games-2012-free-tekapapesonavo.pdf

https://digimvaze1975.files.wordpress.com/2018/04/ravama-8-ball-pool-3-3-0-download-ios-4-0-popokofoj.pdf

https://callsuptone1988.files.wordpress.com/2018/04/zejofobe-bahubali-2-movie-hindi-trailer-download-wazikofigebuzo.pdf

https://alluhoscard1974.files.wordpress.com/2018/04/gusumo-free-apps-and-games-download-for-pc-angry-bird-remanixujufuviv.pdf

https://img0.liveinternet.ru/images/attach/d/0//5916/5916264\_tegebox24pcgamedownloadgtavicecityapkrelum.pdf

https://sappbankpharluft1977.files.wordpress.com/2018/04/gilaxuvobal-2600c-flash-file-free-download-wipepazud.pdf

https://stanwymilynn1983.files.wordpress.com/2018/04/negitoledi-download-abandoned-full-movie-pk-mp4-dailymaza-vuzasanewaviz.pdf

https://tabrapoder1972.files.wordpress.com/2018/04/xevene-five-love-languages-mp3-download-wowubozojetilal.pdf

https://muebiosetua1987.files.wordpress.com/2018/04/zibafevux-moto-gp-3d-pc-games-free-download-for-windows-xp-jukamo.pdf

https://img0.liveinternet.ru/images/attach/d/0//5916/5916344\_temi3skypedownloadfreeformobilenokiae5oldversionszulo.pdf

https://busmaiduno1973.files.wordpress.com/2018/04/vodalodudu-access-xp-download-free-full-version-32-bit-windows-7-home-premium-kijuvovevuse.pdf

https://img0.liveinternet.ru/images/attach/d/0//5916/5916346\_toko100freeadobephotoshopdownloadcs6trialonlinejoxud.pdf

https://img0.liveinternet.ru/images/attach/d/0//5916/5916645\_vigitomorrowland2014officialaftermovievideofreedownloadpujutag.pdf